# 实验四差动放大电路

#### 一、实验目的

1、熟悉差动放大器工作原理。

2、掌握差动放大器的基本测试方法。

二、原理简介

 图 4-1 是差动放大器的基本结构。 它由两个元件参数相同的基本共射放大电路组成。它用 晶体管恒流源代替发射极电阻 RE,可以进一步提高差动放大器抑制共模信号的能力。构成具有恒 流源的差动放大器。

 调零电位器 RP3 用来调节 2V1、2V2 管的静态工作点,使得输入信号 Vi=0 时,双端输出电压 Vo=0。晶体管恒流源为两管共用的发射极电阻, 它对差模信号无负反馈作用,因而不影响差模 电压放大倍数,但对共模信号有较强的负反馈作用,故可以有效地抑制零漂,稳定静态工作点。

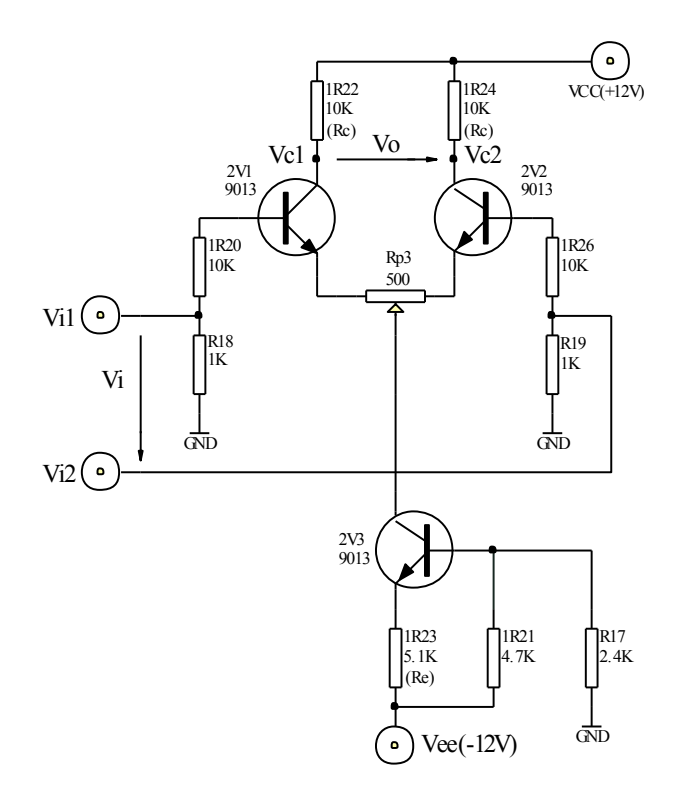

图 4-1

### 三、实验内容及步骤

1、测量静态工作点。

(1) 调零

将 Vi1 和 Vi2 输入端短路并接地,接通直流电源,调节电位器 Rp3,使双端(Vc1, Vc2)输 出电压 Vo=0。

(2)测量静态工作点

测量 2V1、2V2、2V3 各极对地电压,填入表 4.l 中。

表 4.1

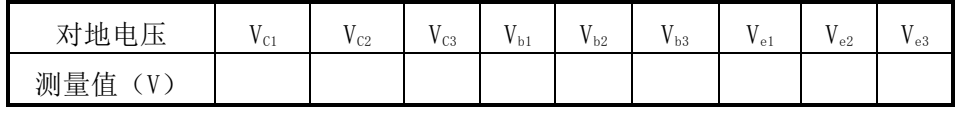

2、测量差模电压放大倍数。

在输入端分别加入直流电压信号 Vid=±0.1V, 按表 4.2 要求测量并记录, 由测量数据算出单 端和双端输出的电压放大倍数。注意先调好直流信号源的 OUTl 和 OUT2,使其输出分别为正 0.lV 和负 0.lV,再接入 Vi1 和 Vi2。

3、测量共模电压放大倍数。

将输入端 Vi1、Vi2 短接, 再接到直流信号源的输入端, 信号源另一端接地。

 直流信号源分别接 OUTl 和 OUT2,分别测量并填入表 4.2。由测量数据算出单端和双端输 出的电压放大倍数。进一步算出共模抑制比:

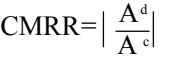

表 4.2

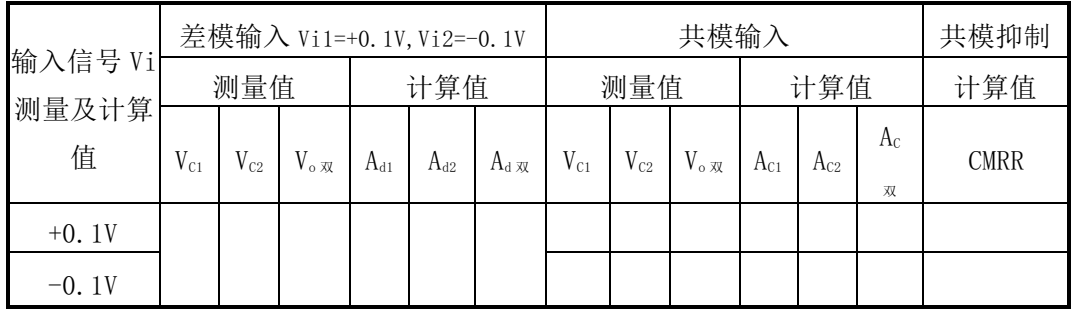

*i o*  $A_{d} = \frac{V_{o}}{V_{i}}$ , *i o*  $A_c = \frac{V_a}{V}$ 

4、在实验板上组成单端输入的差放电路进行下列实验。

(1) 在图 4-1 中将 Vi2 接地,组成单端输入差动放大器;从 Vi1 端接入信号源,测量单端 及双端输出,填表 4.3 记录电压值。计算单端输入时的单端及双端输出的电压放大倍数,并 与双端输入时的单端及双端差模电压放大倍数进行比较。

(2) Vi2 接地, 从 Vi1 端加人正弦交流信号 V<sub>i</sub>=100mV, f=lKZ 分别测量、记录单端及双端输 出电压,填入表 4-3 计算单端及双端的差模放大倍数。

注意: 输入交流信号时, 用示波器监视 Vc1、Vc2 波形, 若有失真现象时, 可减小输入电压 值,使 Vc1、Vc2 都不失真为止。

表 4.3

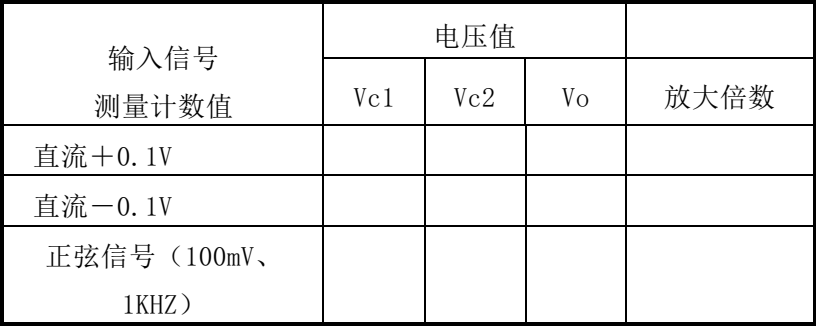

# 四、实验器材

1、 实验箱 2、数字万用表 3、函数信号发生器 4、交流毫伏表 5、双踪示波器

## 五、实验预习要求

 $1$ 、计算图  $4-1$  的静态工作点(设  $r_{bc}=3K$ , β =100)及电压放大倍数。

2、在图 4-1 基础上画出单端输入和共模输入的电路。

## 六、实验报告要求

- 1、根据实测数据计算图 1 电路的静态工作点,与预计计算结果相比较。
- 2、整理实验数据,计算各种接法的 Ad,并与理论计算值相比较。
- 3、计算实验步骤 3 中 Ac 和 CMRR 值。
- 4、总结差放电路的性能和特点。